## **QASSIM UNIVERSITY Deanship of Educational Services SYLLABUS Computer Skills - CSC105**

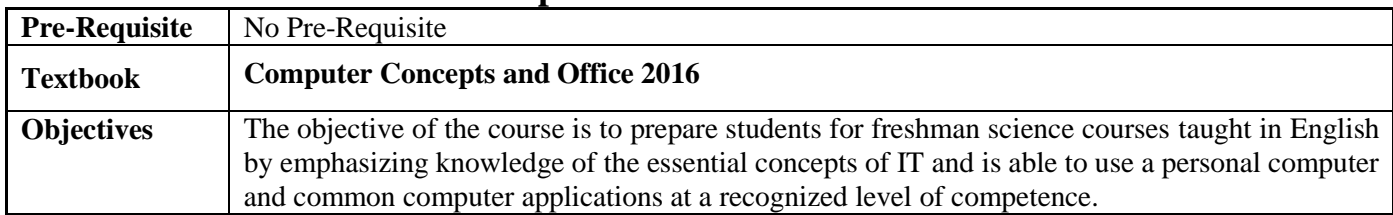

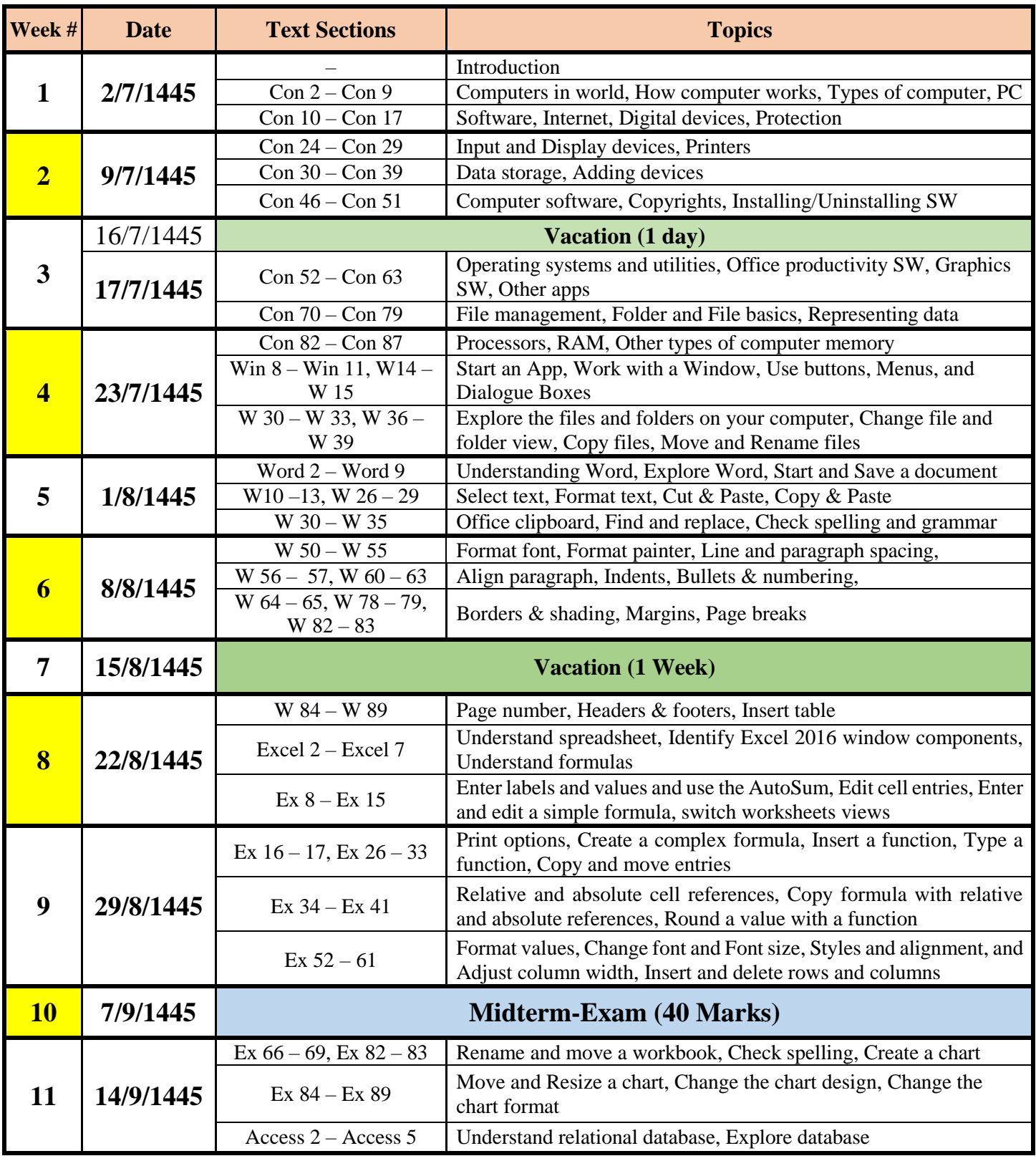

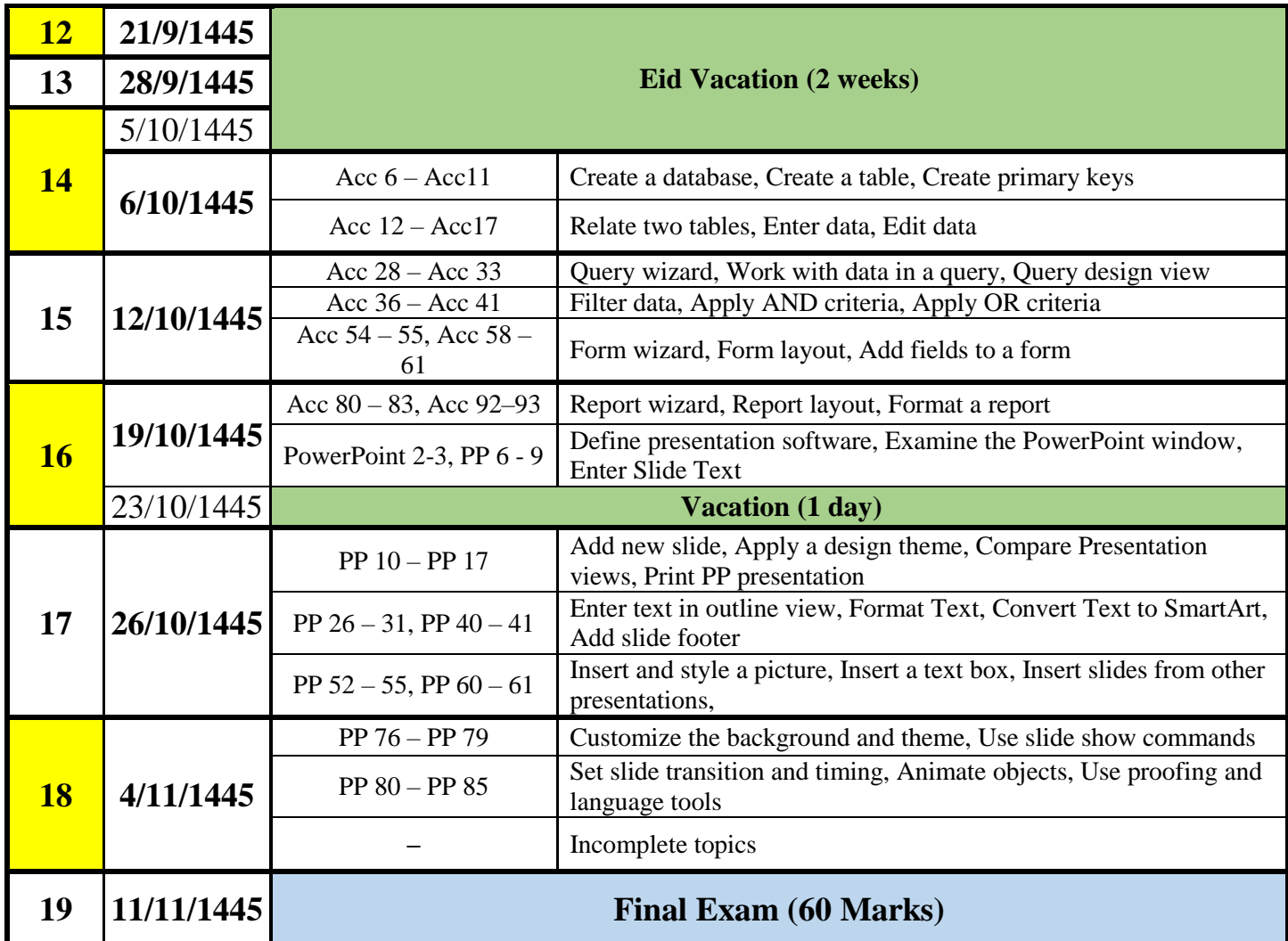

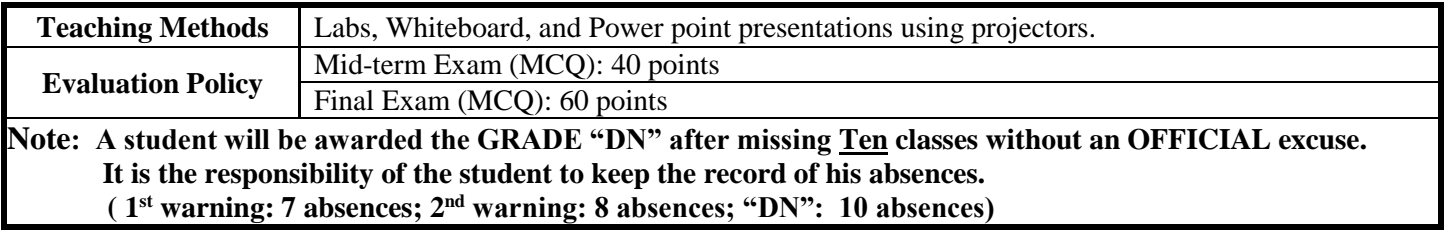